# **AutoCAD Crack Free Download**

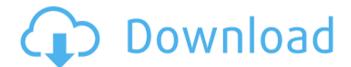

### AutoCAD Activation Code Free Download [Mac/Win]

Today, AutoCAD Cracked 2022 Latest Version has become a leading worldwide system used by architects and designers for 2D and 3D drafting and technical illustration. It is the de facto standard for architectural, mechanical, civil, and electrical engineering. Available on Windows and macOS, AutoCAD Free Download 2020 is a subscription-based, cloud-based, desktop CAD software application. It is available as both a standalone application and a cloud-based service. Free and paid subscription licenses are available, and one license can be used for an unlimited number of computers. AutoCAD Cracked Accounts is very similar to and partially

compatible with the discontinued CadSoft application, but it is currently available on the Microsoft Windows platform only, although it is reported to be compatible with macOS and Linux. Contents show! AutoCAD Crack For Windows 2020 AutoCAD 2020 is a subscription-based, cloud-based, desktop CAD software application for Windows, macOS and Linux systems. (The macOS version is only available as a web app.) The application has been developed from and based on the popular legacy AutoCAD application, and uses a drag-anddrop-based workflow, but retains many legacy features. The current version is AutoCAD 2020. A free trial version is available. It has a heavy learning curve and takes time to get the hang of. It is recommended that anyone new to CAD use AutoCAD for prototyping and evaluation purposes before committing to a full purchase. AutoCAD is available as both a standalone application and a cloud-based service, and license keys can be used to run on an unlimited number of computers (using the same license key) or on a single computer in a multi-user environment (using a license key per user). Features An area for the user to draw on a project canvas, which can be blank, or have existing objects. A drawing layer, where drawing data can be created, updated,

and deleted. A drawing frame, which displays the project canvas. Text frame, which includes editing tools, shapes, and text. Live text, which allows text to be entered, edited, and formatted while the application is running. Transparency, which can be applied to layers, frames, and text. Bitmap layers, which can be used for creating vector objects, or bitmap objects. The bitmap layers can be used to work with existing vector data (created by AutoCAD

#### **AutoCAD**

3D Cracked AutoCAD With Keygen add-on products, such as 3D Architect, contain no AutoCAD For Windows 10 Crack technology, but use the format's features for 3D modeling. Autodesk Resolve is a professional 3D content creation and publication application. It is a 3D content creation application, like 3DS Max, which uses the same software rendering engine (Autodesk RealSense) as AutoCAD Cracked 2022 Latest Version. Resolve was initially included as a free application with AutoCAD For Windows 10 Crack 2013, but is now a separate application. It features 3D models, rendering, animation, and other 3D content creation features. See also

List of AutoCAD add-ons Autodesk Exchange Apps Autodesk Exchange Apps Store References External links Category: Computer-related introductions in 1994 Category: Autodesk Category: AutoCADQ: Double output in VBA and Excel I'm having trouble debugging a VBA function that is spitting out 2 values in excel when I only asked for 1 Function Step(ByVal c2 As String, ByVal c3 As String) Step = Application. Worksheet Function. VLookup(c2, Range(rng), c3, vbxlLookupMatch) End Function If i put step into debug, it just writes to the function step cell "step" twice. Is there a way to remove this output or clear the excel input cell before the call? A: You can use the Application. Volatile Property. This will stop VBA from using the Application. Worksheet Function object. Try the following instead: Function Step(ByVal c2 As String, ByVal c3 As String) Step = Application. WorksheetFunction. VLookup(c2, Range(rng), c3, vbxlLookupMatch) End Function When you say debug you mean that you want to actually see the output? If so, you want to look at the immediate window: Use the Debug>Windows>Immediate Window to execute commands or for the Immediate window to be active in the IDE. Update: Since you want to see the output in the cell you

are calling the function from then you can use the Debug.Print Command. When you press F8 it will show the Output in the Immediate window. Update2: I ca3bfb1094

#### **AutoCAD Torrent**

Go to: You must find a hidden folder in your desktop named "Secret" Copy the name of the file "Password GEN" and paste it in that folder. Open Autocad and write the password it will give you then write the keygen file in the main folder. Click on the "Generate" button. You will be asked to choose a file. Do it. When done it will ask you to install it if you chose a file. Double-click on the file and follow the instructions. If you have trouble or do not have Autocad installed. Follow the instructions below: Go to: Find the hidden folder called "Secret" Then find "Password GEN" Copy the file and paste it in your main folder Follow the instructions as if you chose a file. You may need to install Autocad for this. Do so. How to un-gen This could be a bit tricky. I will try to keep the steps as simple as possible for you. Go to: Find the hidden folder called "Secret" Copy the file named "Password GEN" and paste it in that folder. Then find the file "Password GEN" again in the main folder. Delete it. Follow the instructions as if you chose a file. Your key is saved. If you have trouble or do not have Autocad installed. Follow the instructions below:

Go to: Find the hidden folder called "Secret" Then find "Password\_GEN" Copy the file and paste it in your main folder Delete it. Follow the instructions as if you chose a file. You can find more instructions on this website. Vexagame.com Path of Exile - Free to Play Browser MMO FileHippo Screenshot [CK] Generator Unknowingly

#### What's New In AutoCAD?

New Common Blocks: Line, Angular, and Circular Combine three common sketch types in one tool. Choose any of the three options — line, angular, or circular — and create any angle shape that you want, as many times as you want. With the new filter panel, you can choose the desired type from a list of up to 12 options. For example, you can specify that only circles or arcs should be created. App-Specific Project Files: Enable file extensions to define the type of project. Choose File → New. Enter a name for the project. When you open the project, it automatically applies the extension to the current active drawing, ensuring that your project is ready to use. Smart Connect: Browse for the file you want to open. A new or saved drawing opens directly from a folder or

directory. You don't need to remember the name or location of the file. Data Management: Transformations: Automatically save and restore the changes you make to any drawing without using autoSave or autosaveMax. The tool finds all objects in a drawing with the same name and format as the active drawing, and automatically applies the formatting settings to the objects. A better way to view and print drawings: Enable Bookmarks to navigate a drawing. You can now use the print toolbar to navigate around your drawing, and you can print individual pages of a drawing. Drawing Tools: Smarter Snap: Snap to a point, line, curve, circle, arc, or other shape. You no longer need to select points and lines with the shortcut key. Select the nearest point on a shape: Snap to the nearest point on any object. Now you can select a point on an object that lies on a path, and you can select a point that lies on a line. Data Tools: New batch operation tools: Elements: Add new drawing components, such as text boxes, dimensions, arrows, and line segments. Dimensional Editing: Ribbon bar commands for precision editing: Ribbon Command: If a dimension is off by more than 1/32 inch, you can reposition it automatically. Select the dimension, then choose Reset. Ribbon Command:

Using the Snap to object option, you can snap a dimension to an object

## **System Requirements For AutoCAD:**

Windows 7 / Vista / XP Intel Pentium 3.0 GHz or higher RAM: 512MB or higher DVD-ROM or CD-ROM drive This game requires 5GB of space for installation, and 4.8GB for the installed game files. Also please download and install Patch 2.2 version before installing the game to avoid errors. The last 30 minutes of Endless Traffic - Burst All Your Way is a free game that you need to play. We're sorry, but this game is no longer available.

http://sourceofhealth.net/2022/07/24/autocad-crack-for-pc-9/

https://goodfood-project.org/autocad-product-key-download-pc-windows/

https://dogrywka.pl/wp-content/uploads/2022/07/AutoCAD-83.pdf

http://www.giffa.ru/financeloans/autocad-21-0-crack-x64-latest-2022/

https://telegramtoplist.com/autocad-keygen-full-version-download-x64/

https://clusterenergetico.org/2022/07/24/autocad-with-license-key-download-x64-updated-2022/

https://enricmcatala.com/autocad-2022-24-1-free-2022-latest/

https://expressionpersonelle.com/autocad-2022-24-1-free-registration-code-download-2022/

https://logottica.com/autocad-crack-free-registration-code-win-mac-2022/

https://forallequal.com/autocad-2017-21-0-with-full-keygen-download-pc-windows/

https://tcv-jh.cz/advert/autocad-lifetime-activation-code/

https://www.shopizzo.com/autocad-crack-patch-with-serial-key-latest-2022/

http://rayca-app.ir/autocad-2017-21-0-free-license-key-free-download-x64/

http://www.delphineberry.com/autocad-2023-24-2-crack-with-product-key/

http://barrillos.org/2022/07/24/autocad-24-0-crack-download-3264bit-2022/

https://turn-key.consulting/2022/07/24/autocad-24-0-crack-free-download-latest/

https://guaraparadise.com/2022/07/24/autocad-activation-code-with-keygen-free/

http://indiebonusstage.com/wp-content/uploads/2022/07/AutoCAD-36.pdf https://caspianer.com/wp-content/uploads/2022/07/AutoCAD\_Free\_Download.pdf https://xn--80aagyardii6h.xn--p1ai/autocad-24-2-8730/